Документ подписан простой электронной подписью Информация о владельце: оновредания в владенции.<br>ФИО: Беспалов Владимир Александр Министерство науки и высшего образования Российской Федерации Должность: Ректор МОЭдеральное государственное автономное образовательное учреждение высшего образования Дата подписания: 01.09.2023 12:16:22 «Национальный исследовательский университет Уникальный программный ключ: еблановые программы мно-т.<br>ef5a4fe6ed0ffdf3f1a49d6ad1b49464dc1bf7354f736d76c8f8bea882b8d8H2crитут электронной техники»

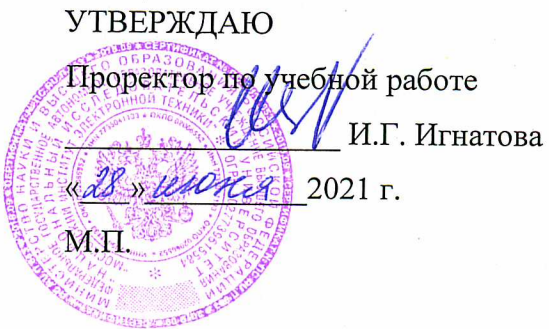

# РАБОЧАЯ ПРОГРАММА УЧЕБНОЙ ДИСЦИПЛИНЫ

«Интерактивные системы и технологии»

Направление подготовки - 09.03.02 «Информационные системы и технологии» Направленность профиль - «Информационные технологии в дизайне»

 ДОКУМЕНТ ПОДПИСАН ЭЛЕКТРОННОЙ ПОДПИСЬЮ

Сертификат: 021B3F91004AAD61874DBC90987DB30618 Владелец: Беспалов Владимир Александрович Действителен: с 17.06.2021 до 17.06.2022

Москва 2021

### **1. ПЕРЕЧЕНЬ ПЛАНИРУЕМЫХ РЕЗУЛЬТАТОВ ОБУЧЕНИЯ**

Дисциплина участвует в формировании следующих компетенций образовательных программ:

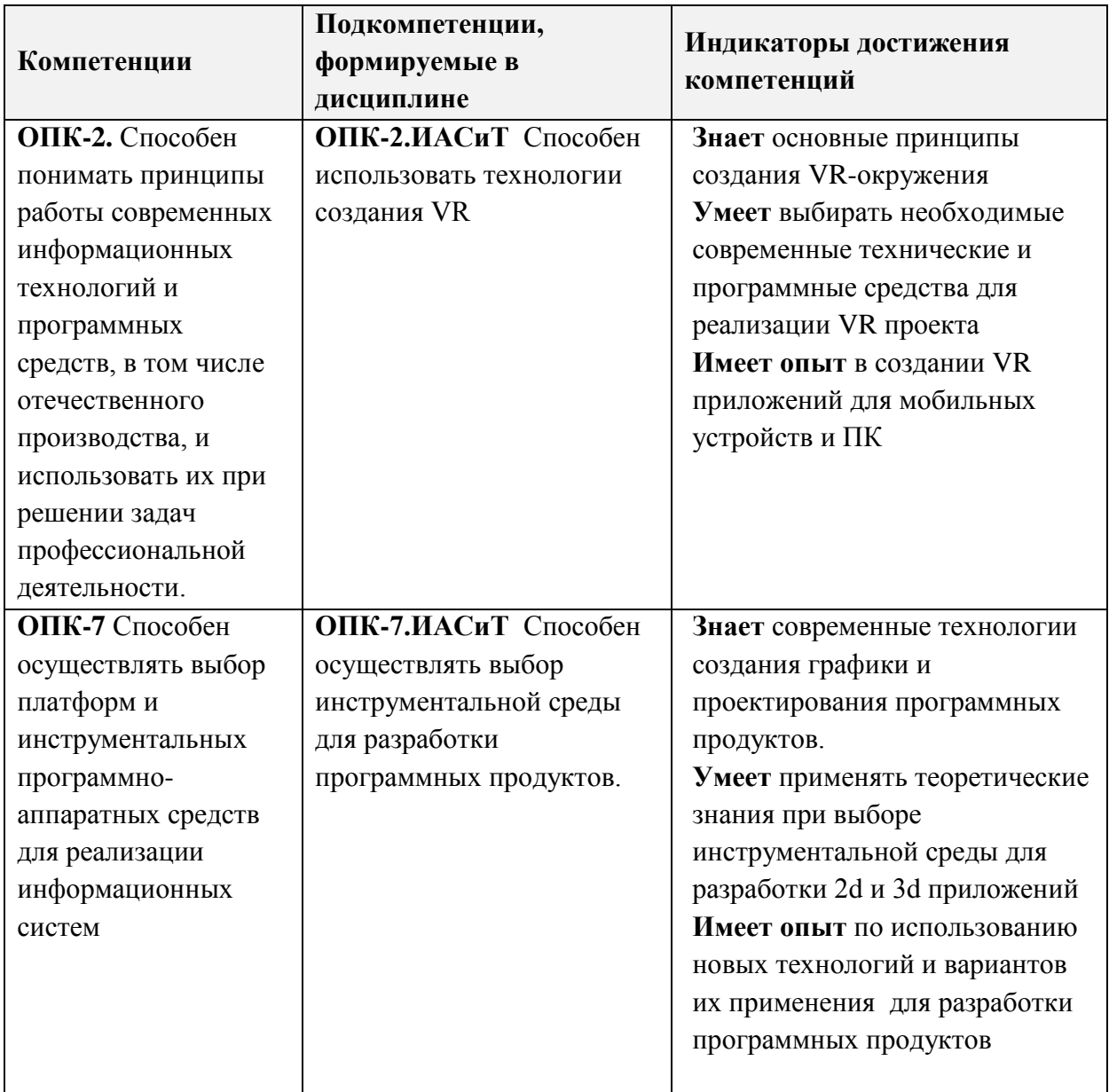

**Компетенция ПК-2 «Способен проектировать графические и пользовательские интерфейсы»** сформулирована на основе профессионального стандарта **06.025 «Специалист по дизайну графических и пользовательских интерфейсов»**

**Обобщенная трудовая функция** В Графический дизайн интерфейсов.

**Трудовая функция** В/01.6 Создание визуального стиля интерфейса.

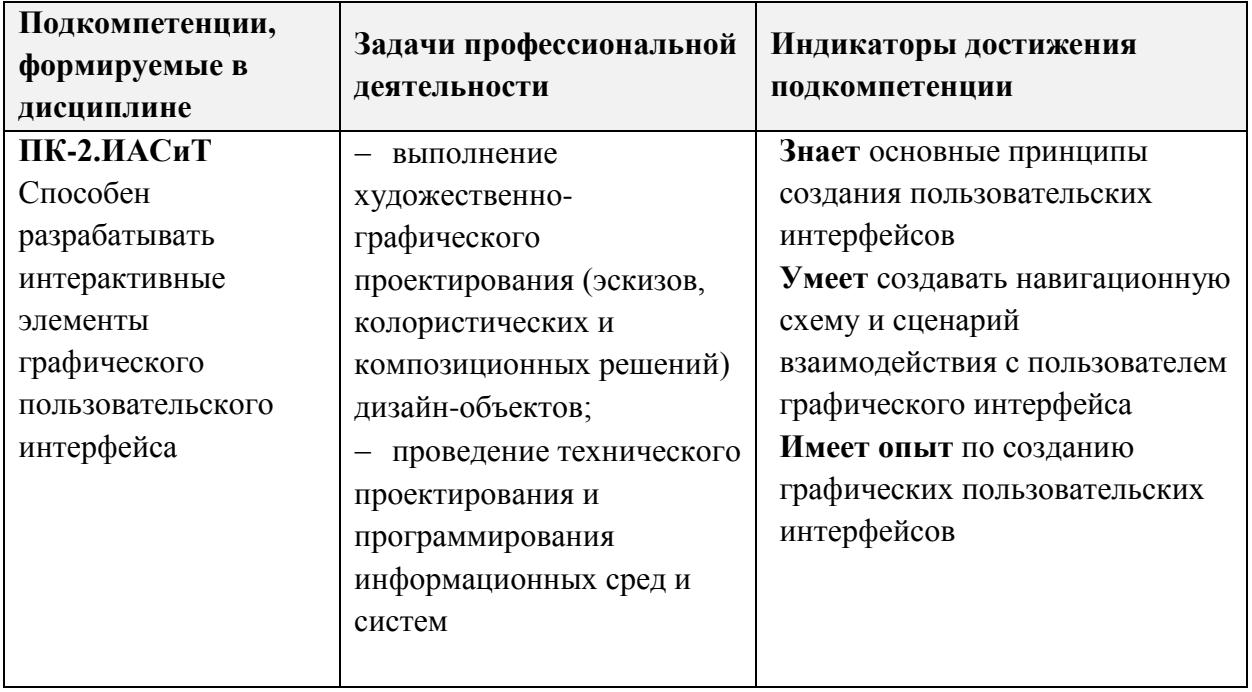

**Компетенция ПК-4 «Способен к компьютерному моделированию, визуализации и презентации дизайн-проекта»** сформулирована на основе профессионального стандарта **11.013 «Графический дизайнер»**

**Обобщенная трудовая функция** В Проектирование объектов визуальной информации, идентификации и коммуникации

**Трудовая функция** В/02.6 Художественно-техническая разработка дизайнпроектов объектов визуальной информации, идентификации и коммуникации.

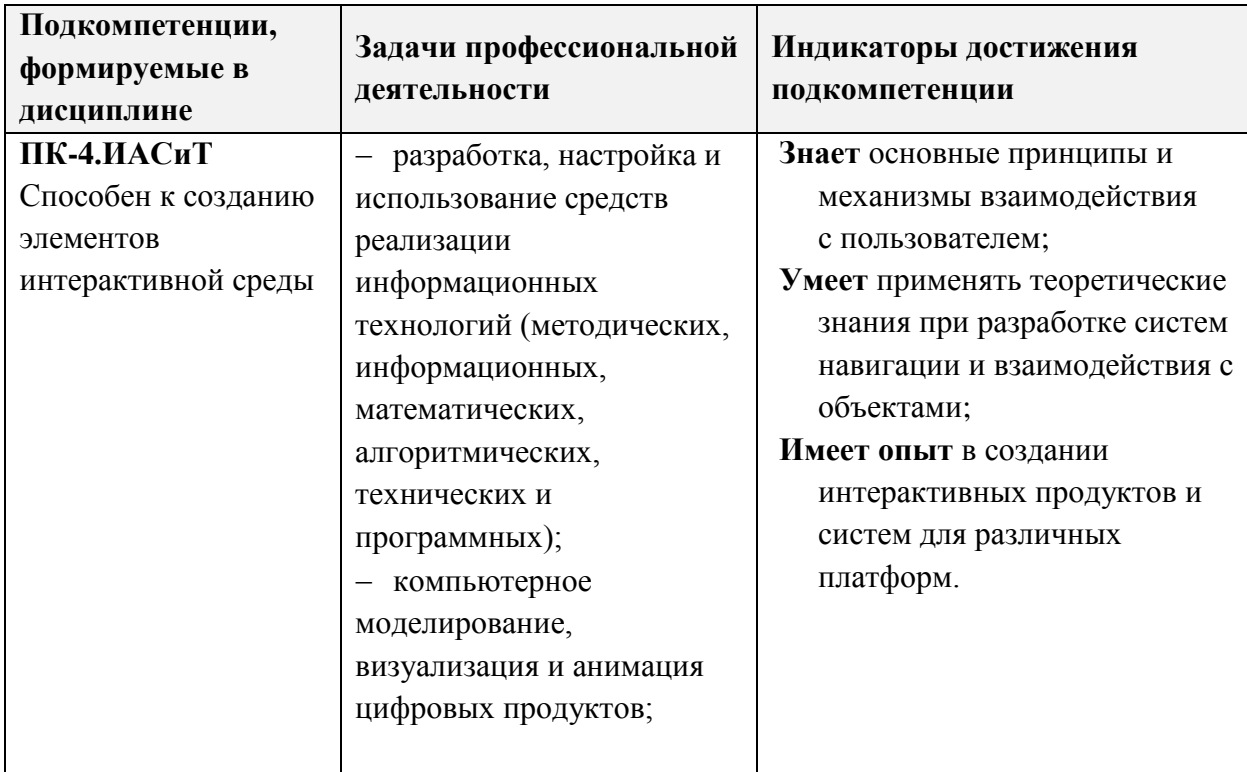

# **2. МЕСТО ДИСЦИПЛИНЫ В СТРУКТУРЕ ОБРАЗОВАТЕЛЬНОЙ ПРОГРАММЫ**

Дисциплина входит в обязательную часть Блока 1 «Дисциплины (модули)» образовательной программы.

Входные требования к дисциплине

компетенции, полученные при изучении дисциплины «Колористика»,

принципы работы с растровой и векторной графикой,

приемы композиционных решений на плоскости.

Освоенные навыки будут использованы при изучении дисциплин: «Проектирование», «Дизайн цифрового контента», в работе над дипломным проектом.

При изучении дисциплины учащиеся получат опыт:

имеет опыт в создании VR приложений для мобильных устройств и ПК,

 имеет опыт по использованию новых технологий и вариантов их применения для разработки программных продуктов,

 имеет опыт в создании интерактивных продуктов и систем для различных платформ,

имеет опыт по созданию графических пользовательских интерфейсов.

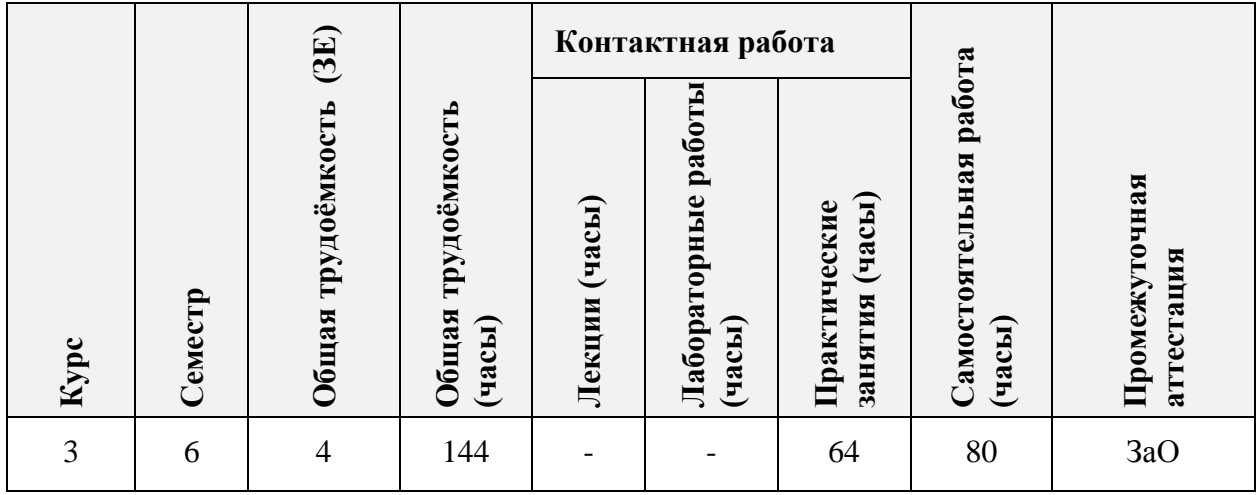

#### **3. ОБЪЕМ ДИСЦИПЛИНЫ И ВИДЫ УЧЕБНОЙ РАБОТЫ**

# **4. СОДЕРЖАНИЕ ДИСЦИПЛИНЫ**

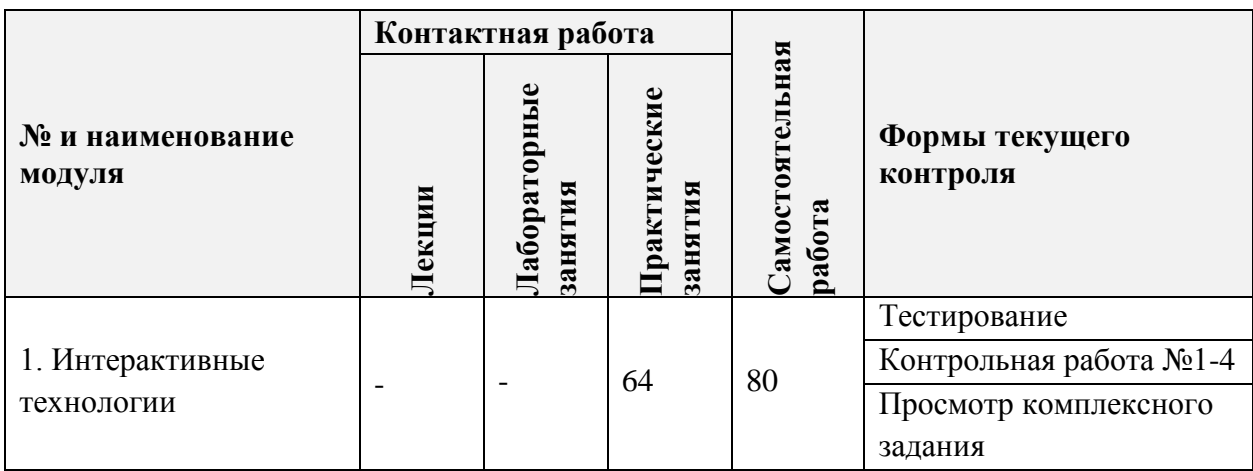

### **4.1. Лекционные занятия**

Не предусмотрены

# **4.2. Практические занятия**

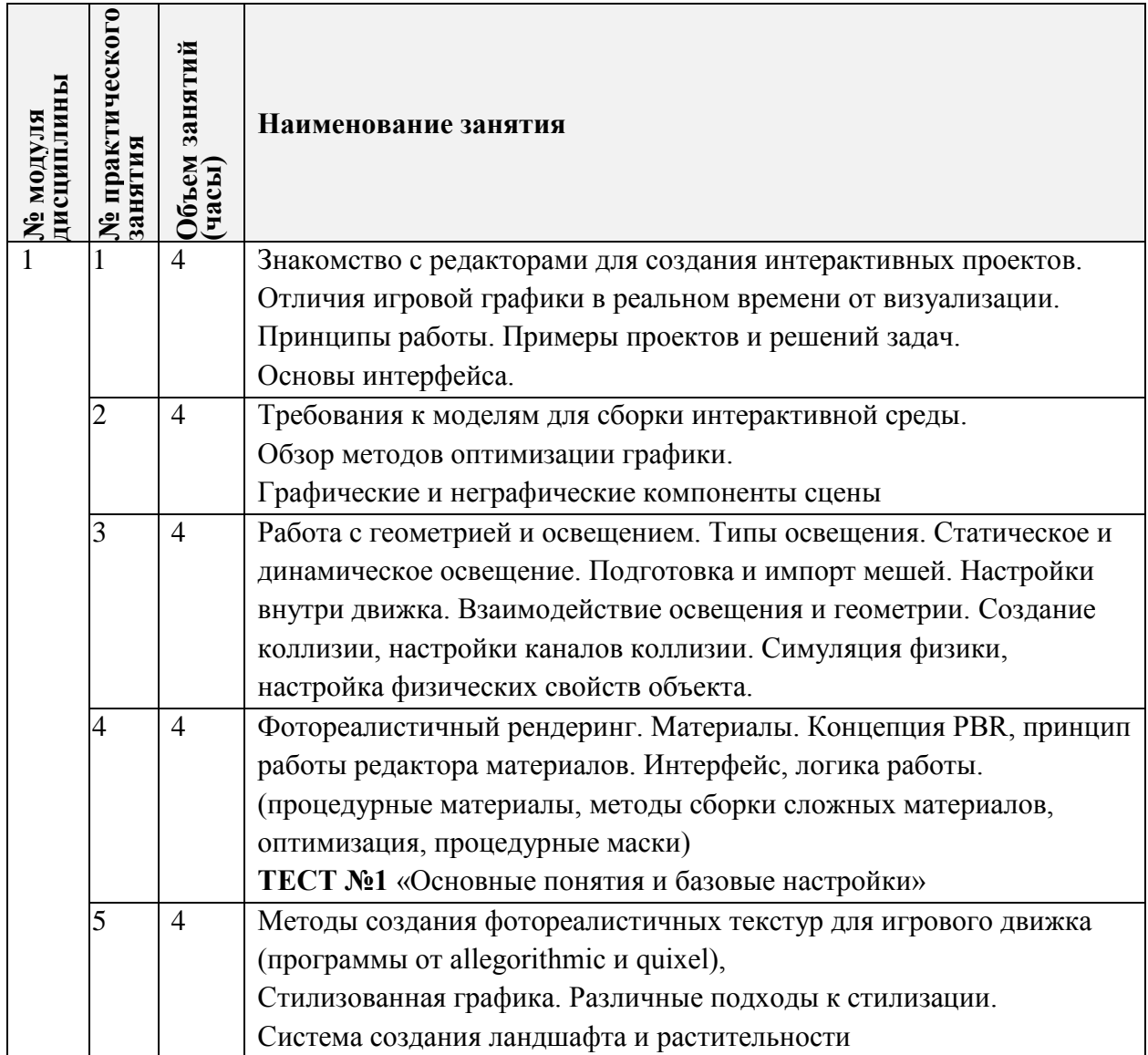

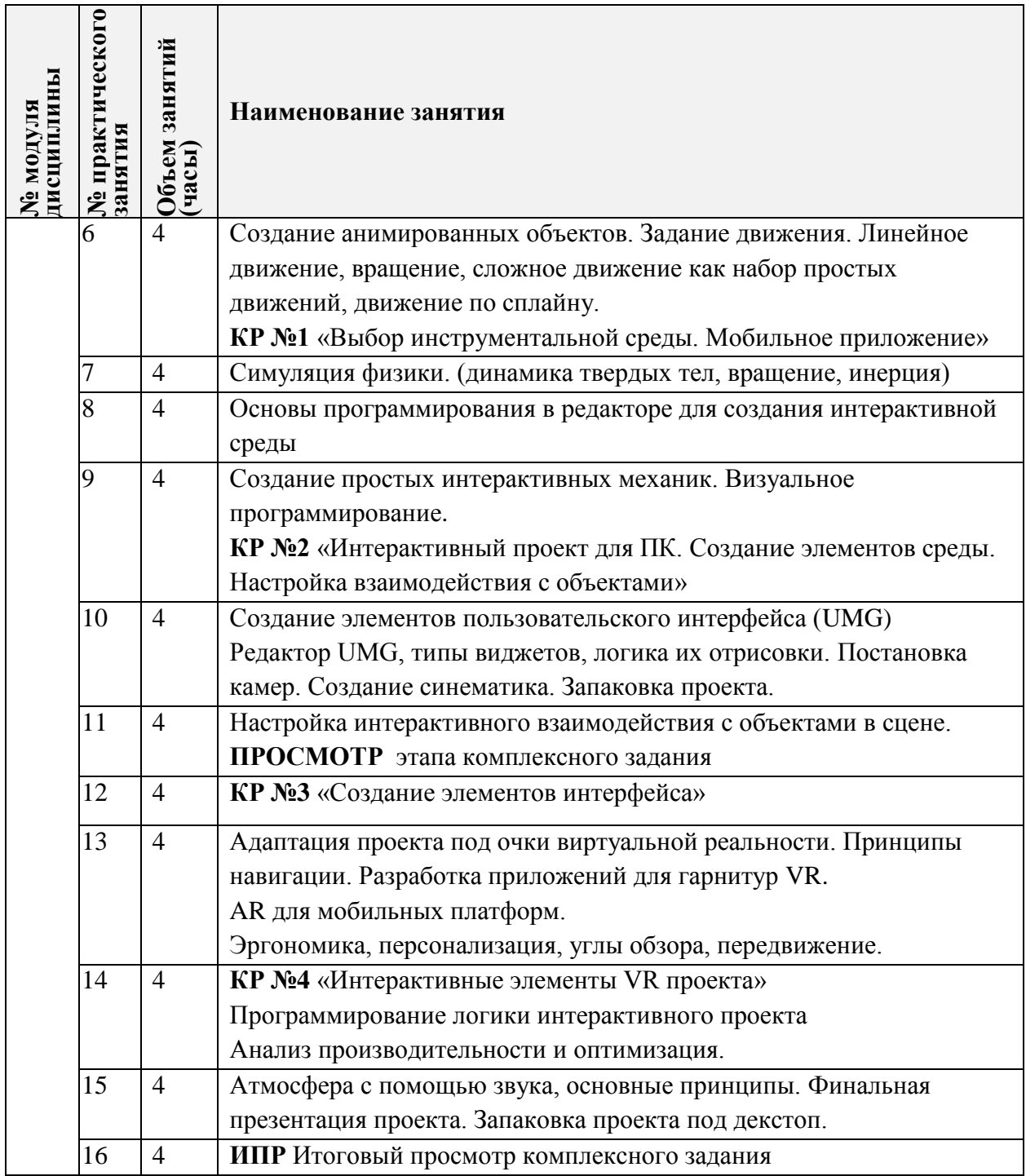

## **4.3. Лабораторные занятия**

Не предусмотрены

# **4.5. Примерная тематика курсовых работ (проектов)**

Не предусмотрено

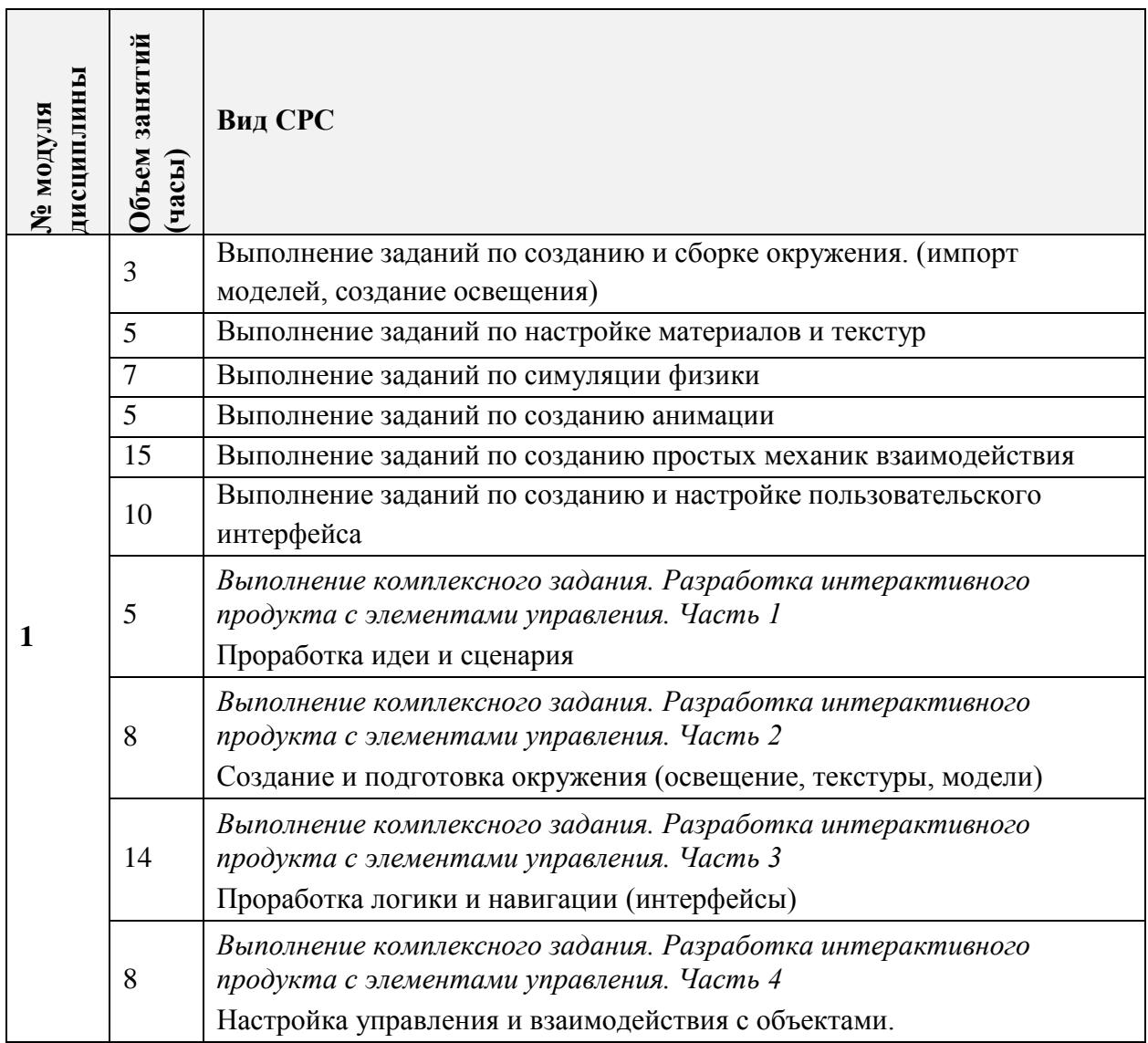

## **4.4. Самостоятельная работа студентов**

#### **4.5. Примерная тематика курсовых работ (проектов)** Не предусмотрены

## **5. ПЕРЕЧЕНЬ УЧЕБНО-МЕТОДИЧЕСКОГО ОБЕСПЕЧЕНИЯ ДЛЯ САМОСТОЯТЕЛЬНОЙ РАБОТЫ**

Учебно-методическое обеспечение для самостоятельной работы студентов в составе УМК дисциплины (ОРИОКС// URL: , [http://orioks.miet.ru/\)](http://orioks.miet.ru/) :

## **Модуль 1 «Интерактивные технологии»**

- Курс на платформе Moodle «Интерактивные системы и технологии». <https://orioks.miet.ru/moodle/course/view.php?id=173>
- Методические указания студентам по выполнению самостоятельной работы.
- Методические рекомендации по выполнению комплексного задания.
- Обучающая электронная система кафедры ИГД : сайт. Зеленоград, 2018 . URL: [http://miet-design.ru](http://miet-design.ru/) (дата обращения: 01.09.2019). – Режим доступа: для авториз. Пользователей кафедры ИГД.

### **6. ПЕРЕЧЕНЬ УЧЕБНОЙ ЛИТЕРАТУРЫ**

#### **Литература**

- 1. Фридман А.Л. Язык программирования Си++ [Электронный ресурс] / А.Л. Фридман. М. : ИНТУИТ.РУ, 2016. - 218 с. - URL: https://e.lanbook.com/book/100541 (дата обращения: 01.09.2020). — Режим доступа: для авториз. пользователей.
- 2. Джонатан, Л. Виртуальная реальность в Unity / Л. Джонатан ; перевод с английского Р. Н. Рагимов. — Москва : ДМК Пресс, 2016. — 316 с. — ISBN 978-5-97060-234-8. — Текст : электронный // Лань : электронно-библиотечная система. — URL: https://e.lanbook.com/book/93271 (дата обращения: 01.09.2020). — Режим доступа: для авториз. пользователей.
- 3. Кулагин Б.Ю. Основы Autodesk 3ds Max: Учеб. пособие / Б. Ю. Кулагин; Министерство образования и науки РФ, Национальный исследовательский университет "МИЭТ". - М.: МИЭТ, 2012. - 92 с.
- 4. Дейл, Н. Программирование на С++ : самоучитель / Н. Дейл, Ч. Уимз, М. Хедингтон. — Москва : ДМК Пресс, 2007. — 672 с. — ISBN 5-93700-008-0. — Текст : электронный // Лань : электронно-библиотечная система. — URL: https://e.lanbook.com/book/1219 (дата обращения: 01.09.2020). — Режим доступа: для авториз. пользователей.

#### **Периодические издания**

- 1. Информационные технологии [Текст] : Теорет. и прикладной науч.-техн. журн. / Издательство "Новые технологии". - М. : Новые технологии, 1995 -. - До июля 2014 г. выходил с приложением. - С июля 2014 г. - журнал в журнале "Нейросетевые технологии" (не во всех номерах). - Рекомендован ВАК. - Выходит 12 раз в год. - URL: <http://www.novtex.ru/IT/> (дата обращения 01.09.2020)
- 2. Журнал RENDER magazine: [Электронный ресурс]. render.ru 1990-2020. URL: [https://render.ru/ru/magazine#post\\_20101](https://render.ru/ru/magazine#post_20101) (дата обращения 01.09.2020)

## **7. ПЕРЕЧЕНЬ БАЗ ДАННЫХ, ИНФОРМАЦИОННО-СПРАВОЧНЫХ СИСТЕМ**

- 1. eLIBRARY.RU : научная электронная библиотека : [Электронный ресурс]. Москва, 2000. – URL: [https://elibrary.ru](https://elibrary.ru/) (дата обращения: 01.09.2020). – Режим доступа: для зарегистрированных Пользователей.
- 2. Лань : электронно-библиотечная система. Санкт-Петербург, 2011 URL: <https://e.lanbook.com/> (дата обращения:  $01.09.2020$ ). – Режим доступа: для авториз. пользователей МИЭТ.
- 3. Unreal Engine 4/ Русскоязычное сообщество Unreal Engine 4 [Электронный ресурс]. [URL:https://uengine.ru/](https://uengine.ru/) (дата обращения: 01.09.2020).
- 4. Официальный сайт межплатформенной среды разработки Unreal Engine : сайт URL: : <https://www.unrealengine.com/> (дата обращения: 01.09.2020).
- 5. Unity, платформа разработки в реальном времени: Платформа для AR контента URL: <https://unity.com/ru> (дата обращения 01.09.2020)

6. Официальная документация по EV Toolbox - российскому конструктору проектов дополненной реальности: сайт - URL: https://eligovision.ru/toolbox/docs/3.2/ (дата обращения 01.09.2020)

#### 8. ОБРАЗОВАТЕЛЬНЫЕ ТЕХНОЛОГИИ

В ходе реализации дисциплины используется смешанное обучение,  $\mathbf{c}$ применением модели обучения «Перевернутый класс»

При проведении занятий и для самостоятельной работы используются внутренние электронные ресурсы, размещенные в системе MOODLe:

- курс в электронном формате «Информационные системы и технологии»;
- $-$  тесты

Доступ к ресурсам возможен через ОРИОКС.

Для взаимодействия студентов с преподавателем используются сервисы обратной связи: электронная почта, видеоконференции Discord.

Освоение образовательной программы обеспечивается ресурсами электронной информационно-образовательной среды ОРИОКС http://orioks.miet.ru/.

### 9. МАТЕРИАЛЬНО-ТЕХНИЧЕСКОЕ ОБЕСПЕЧЕНИЕ ДИСЦИПЛИНЫ

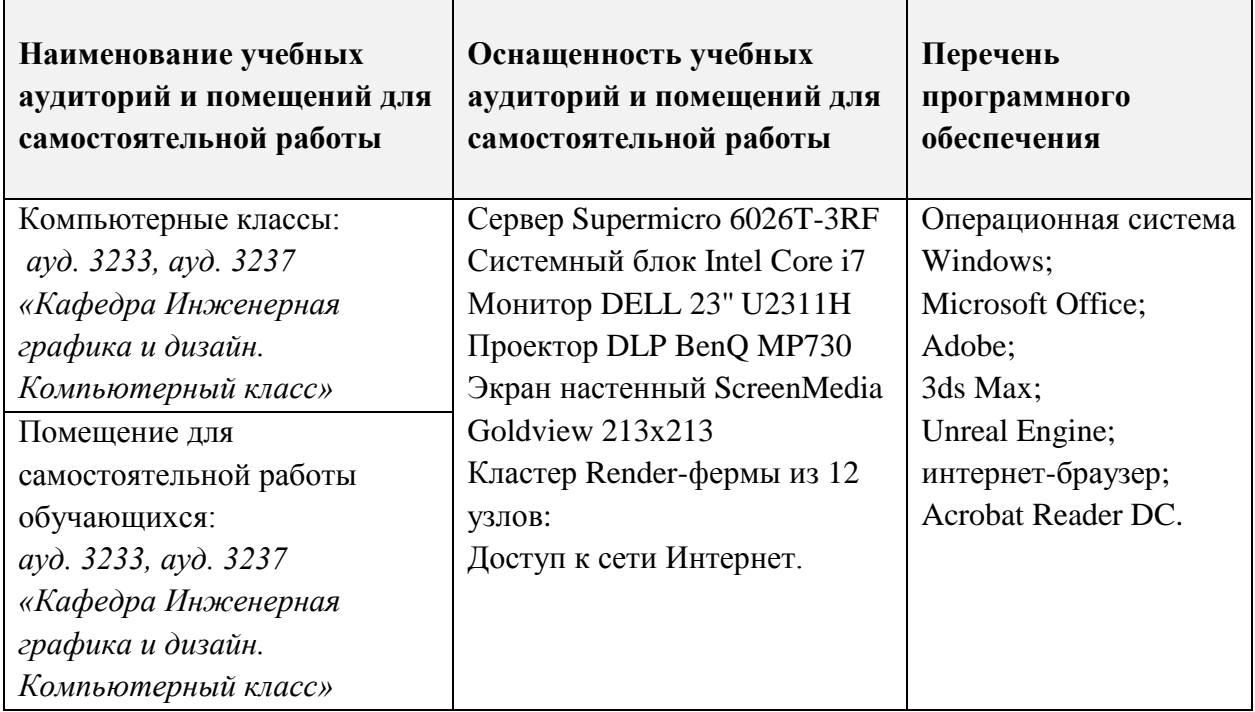

## 10. ФОНДЫ ОЦЕНОЧНЫХ СРЕДСТВ ДЛЯ ПРОВЕРКИ СФОРМИРОВАННОСТИ КОМПЕТЕНЦИЙ/ПОДКОМПЕТЕНЦИЙ

- ФОС по подкомпетенции ОПК-2.ИАСиТ «Способен использовать технологии  $1.$ созлания VR».
- 2. ФОС по подкомпетенции ОПК-7.ИАСиТ «Способен осуществлять выбор инструментальной среды для разработки программных продуктов».
- 3. ФОС по подкомпетенции ПК-5.ИАСиТ «Способен к созданию элементов интерактивной среды».
- 4. ФОС по подкомпетенции ПК-2.ИАСиТ «Способен разрабатывать интерактивные элементы графического пользовательского интерфейса».

Фонды оценочных средств представлены отдельными документами и размещены в составе УМК дисциплины электронной информационной образовательной среды ОРИОКС// URL:<http://orioks.miet.ru/>**.**

## **11. МЕТОДИЧЕСКИЕ УКАЗАНИЯ ДЛЯ ОБУЧАЮЩИХСЯ ПО ОСВОЕНИЮ ДИСЦИПЛИНЫ**

#### **11.1. Особенности организации процесса обучения**

Образовательный процесс по дисциплине «Интерактивные системы и технологии» построен на последовательном выполнении практических заданий в классе и дома. Каждое практическое задание предваряется вводной ознакомительной лекцией-беседой для получения теоретических основ создания VR-окружения, интерактивных пользовательских интерфейсов и механизмов взаимодействия с пользователем.

Предусмотрены небольшие контрольные работы по каждому разделу. Самостоятельная работа может осуществляться студентами дома или в классе в свободное время. В случае болезни выполненные задания высылаются преподавателю на электронную почту.

Для получения опыта в создании интерактивных продуктов и систем для различных платформ предусмотрено самостоятельное выполнение комплексного задания, представляющего собой разработку интерактивного продукта для PC или VR гарнитур на научную или техническую тематику. Рассмотрение и решение конкретных задач и сложных технических моментов обсуждается на практических занятиях и во время консультаций.

Примерная тематика комплексного задания:

- «Искусственное сердце»,
- «Строение человека»,
- «Схема двигателя внутреннего сгорания»

Особенности разрабатываемого продукта:

- содержит 3d элементы и позволяет в интерактивном режиме просмотреть части системы,
- позволяет разобрать объект на отдельные блоки в интерактивном режиме,
- позволяет получать информацию о составляющих частях.
- имеет навигационный пользовательский интерфейс
- позволяет взаимодействовать с элементами сцены.

Работа делится на 4-ре этапа. Каждый этап работы проверяется преподавателем и по необходимости выдаются рекомендации для выполнения следующего этапа. Комплексное задание выполняется студентами дома, в классе разбираются сложные технические моменты. Преподаватель выполняет функцию консультанта, который направляет индивидуальную или коллективную работу студентов на принятие правильного проектного решения и достижение прогнозируемого результата.

В завершении, на 16-й неделе, проходит занятие-презентация, в ходе которого каждый учащийся отчитывается о проделанной работе, описывает использованные методики.

На экзамене (зачете) необходимо ответить на вопросы электронного тестирования, а также выполнить практическое задание. На основании выполненного задания согласно критериям, формируется оценка и заключение о сформированности компетенции.

#### 11.2. Система контроля и оценивания

Для оценки успеваемости студентов по дисциплине используется накопительная балльная система.

Баллами оцениваются: выполнение тестового задания (6 баллов), выполнение каждого контрольного мероприятия в семестре (в сумме 34 баллов), активность в семестре (10 баллов), просмотр итогового комплексного задания (10 баллов), защита комплексного задания (40 баллов).

По сумме баллов выставляется итоговая оценка по предмету. Структура и график контрольных мероприятий приведены ниже в таблице доступен в OPИOKC// URL: http://orioks.miet.ru/.

Дополнительные сведения о системе контроля: выполнение тестов и проработка теоретического материала, размещенных на MOODLe, учитывается при выставлении баллов за контрольные мероприятия.

#### РАЗРАБОТЧИК:

Доцент кафедры ИГД, доцент

Glef

/Е.Е. Евграфова/

Рабочая программа дисциплины «Интерактивные системы и технологии» по направлению «Информационные системы и технологии», направленности подготовки 09.03.02 (профилю) - «Информационные технологии в дизайне» разработана на кафедре Инженерной графики и дизайна и утверждена на заседании кафедры ИГД 22 июня 2021 года, протокол № 10.

Заведующий кафедрой ИГД

Соколова Т.Ю./

#### ЛИСТ СОГЛАСОВАНИЯ

Рабочая программа согласована с Центром подготовки к аккредитации и независимой оценки качества

Начальник АНОК

/ И.М.Никулина /

Рабочая программа согласована с библиотекой МИЭТ

Директор библиотеки

/ Т.П.Филиппова